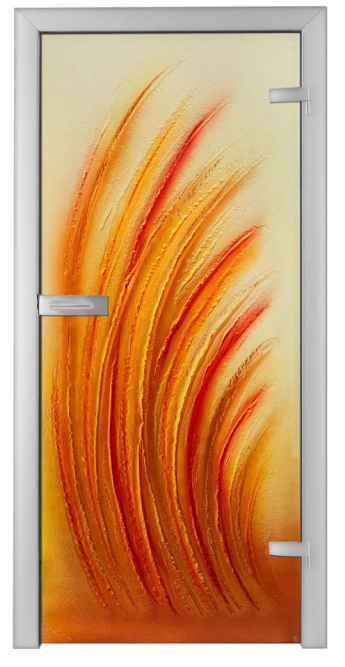

RACCOLTO\_01

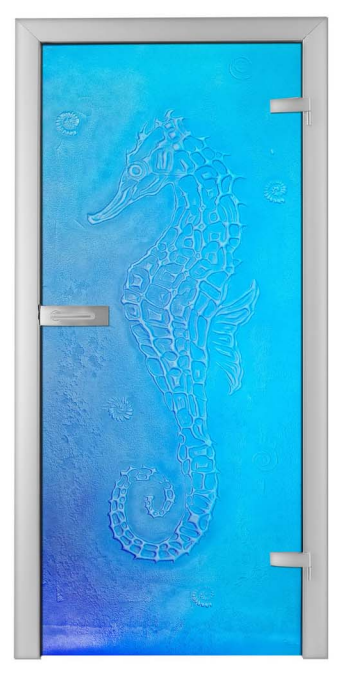

CAVALLINO\_01

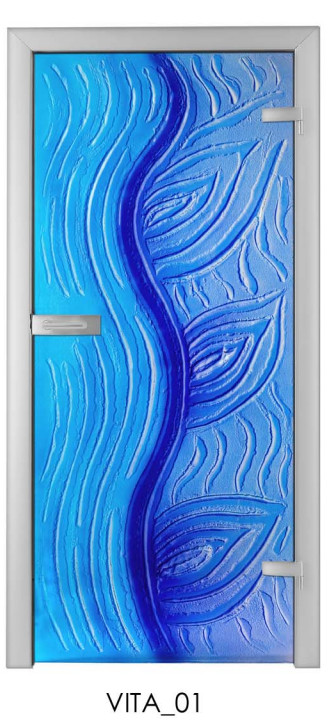

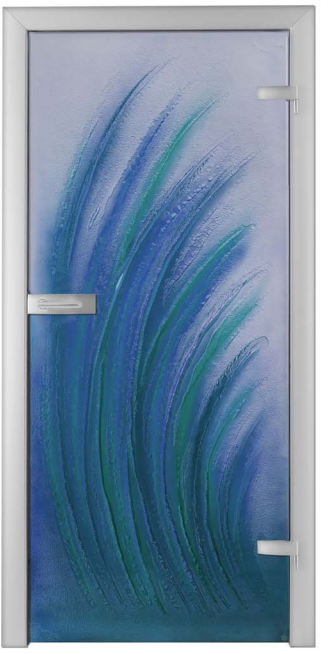

RACCOLTO \_02

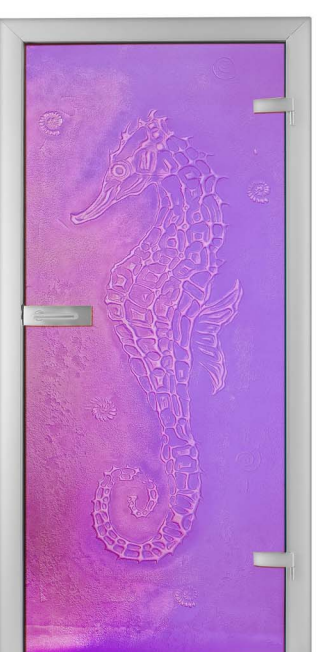

CAVALLINO\_02

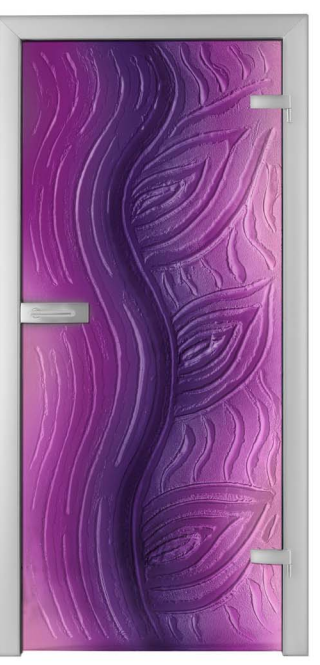

 $VITA_02$ 

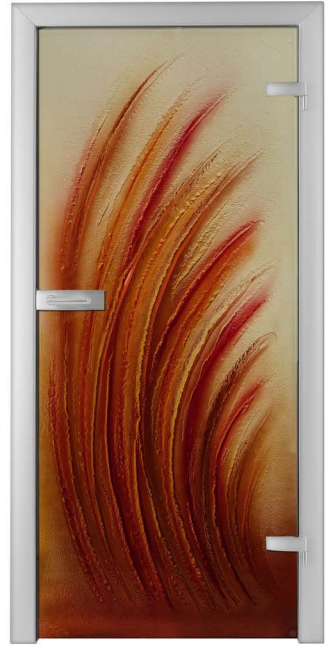

RACCOLTO \_03

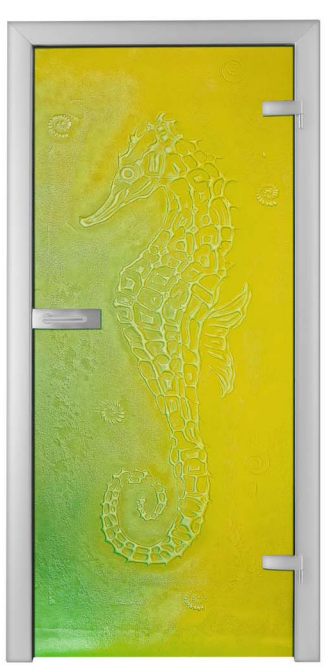

CAVALLINO\_03

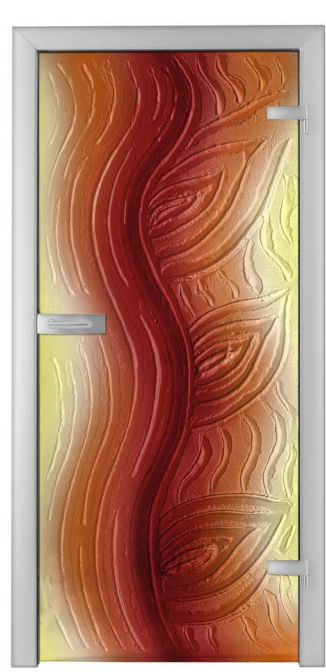

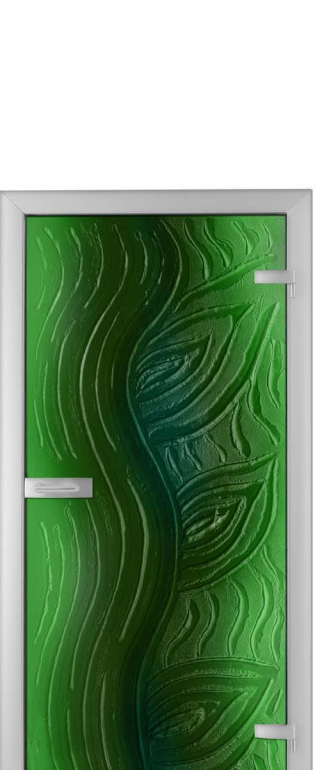

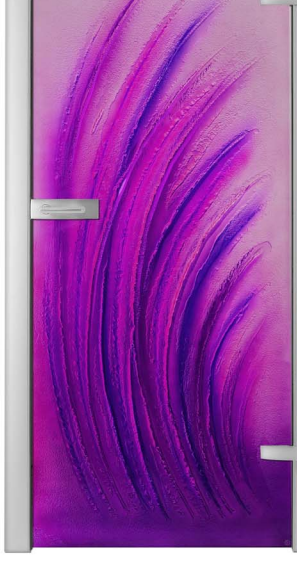

RACCOLTO<sub>\_04</sub>

 $VITA_03$ 

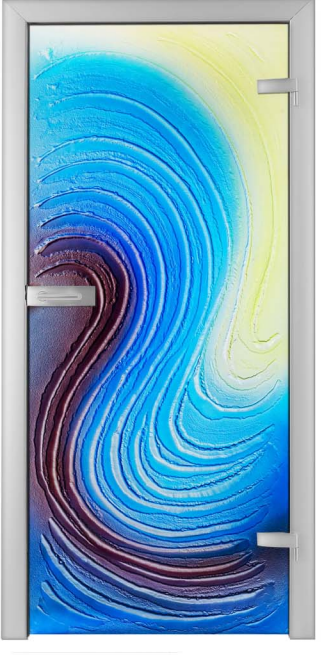

BREZZA\_01

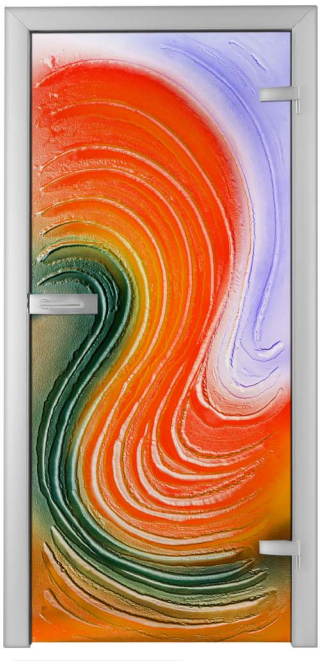

BREZZA\_02

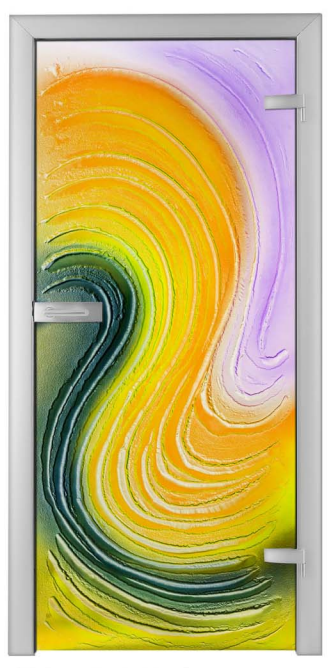

BREZZA\_03

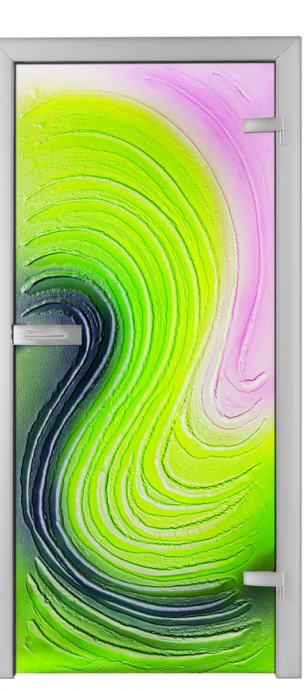

BREZZA\_04

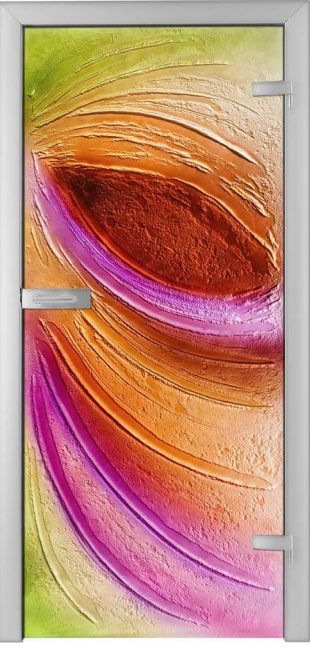

MASCHERA\_01

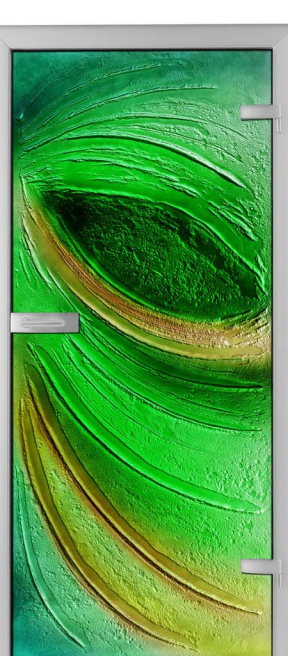

MASCHERA\_02

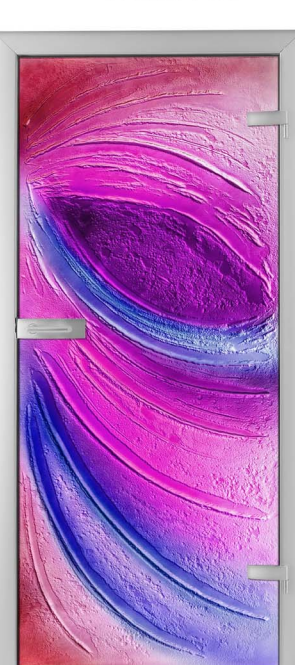

MASCHERA\_03

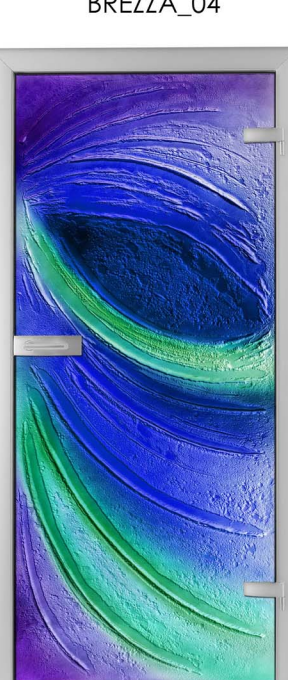

MASCHERA\_04

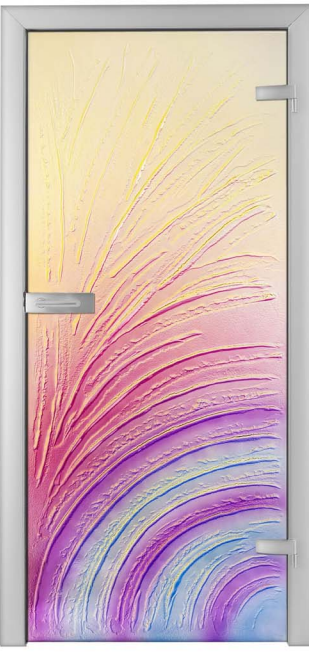

CERCHI\_01

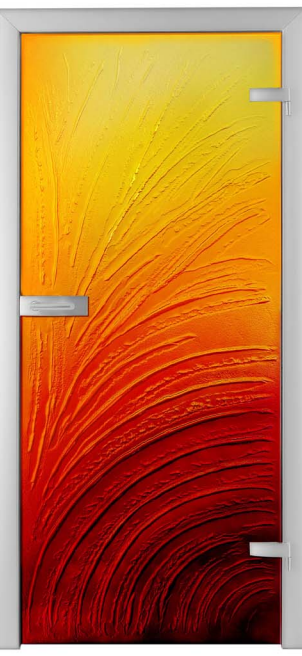

CERCHI\_02

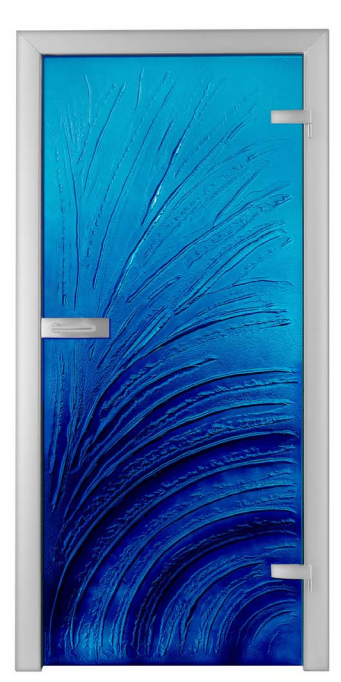

CERCHI\_03

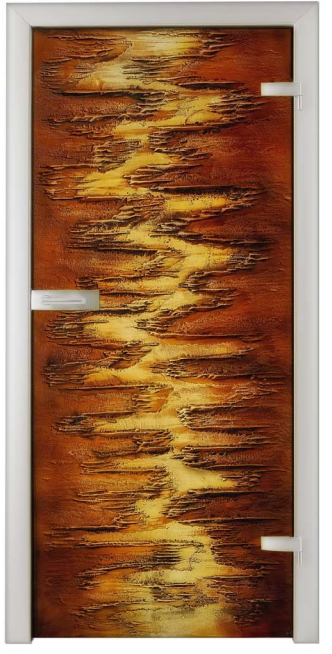

MARRONE\_01

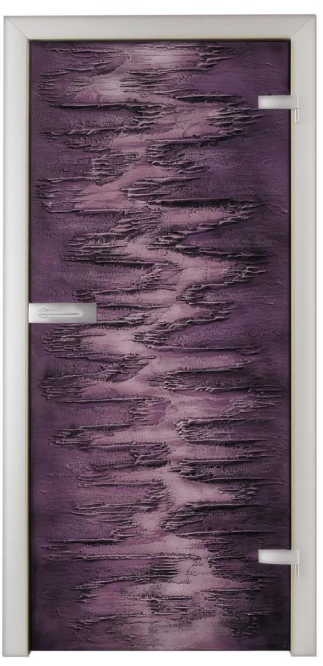

MARRONE\_02

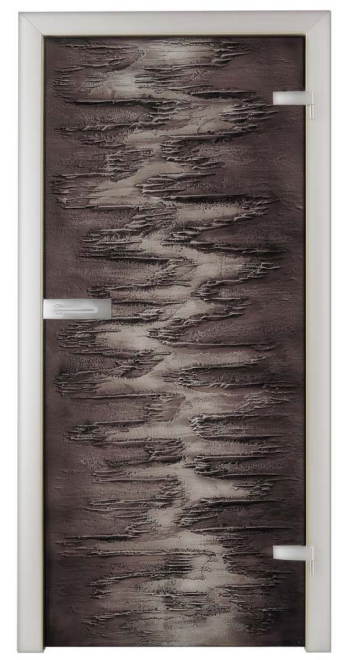

MARRONE\_03

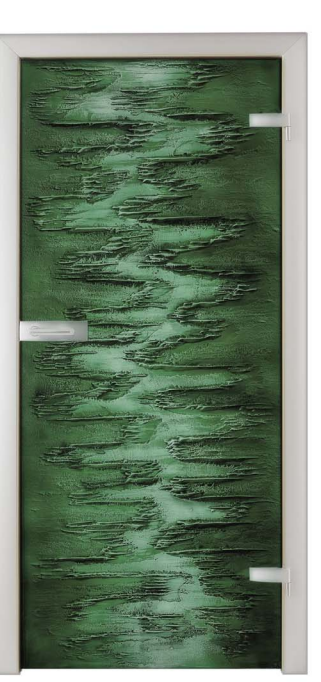

MARRONE\_04

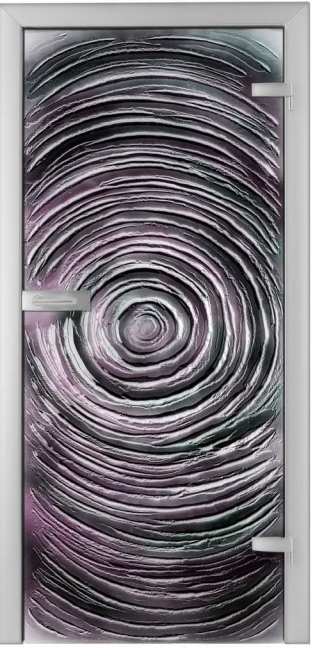

BUCCO\_01

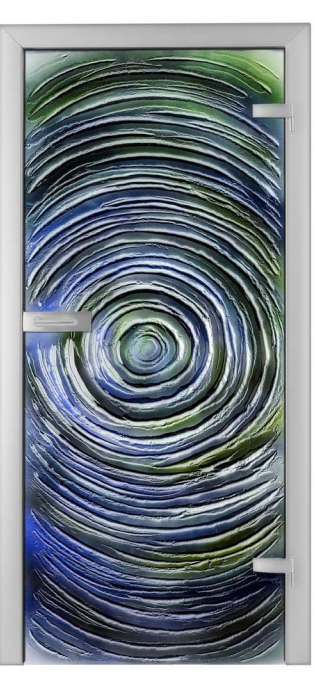

BUCCO\_02

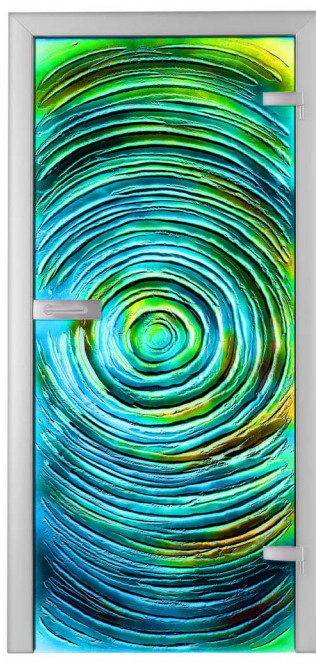

BUCCO\_03

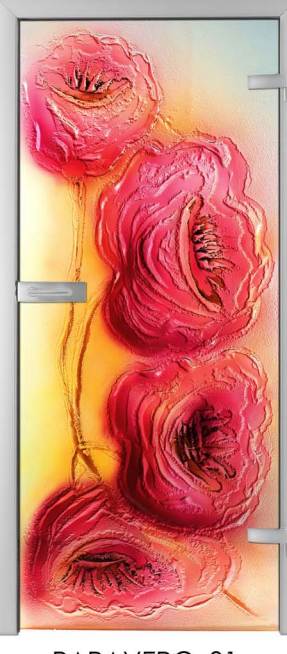

PAPAVERO\_01

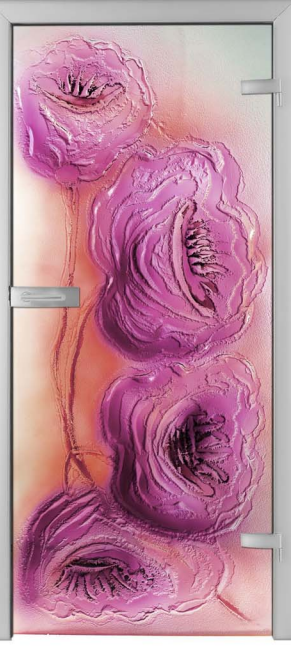

PAPAVERO\_02

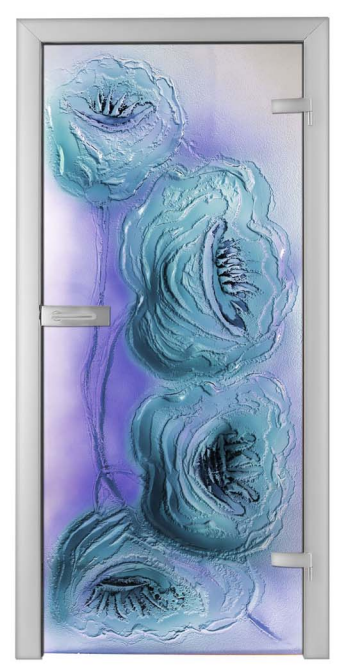

PAPAVERO\_03

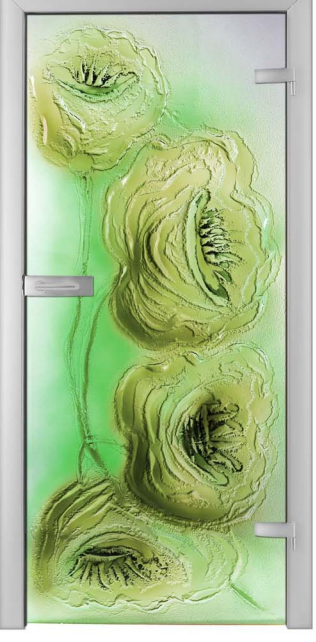

PAPAVERO\_04

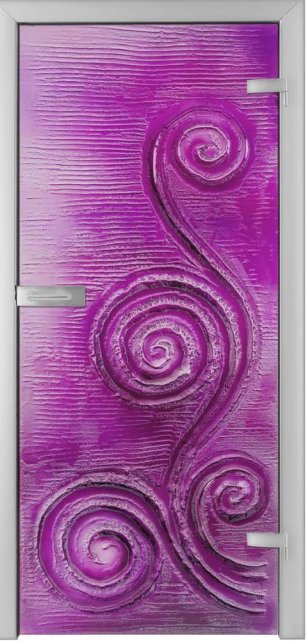

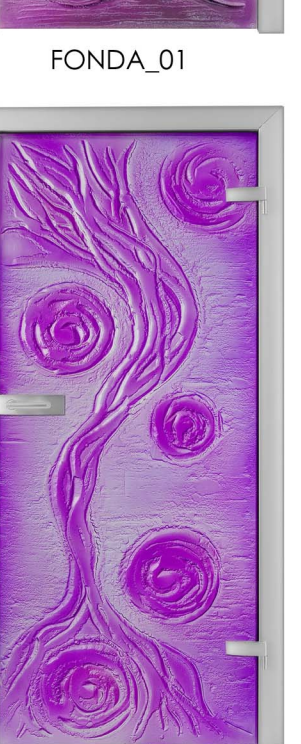

QUALCOSA\_01

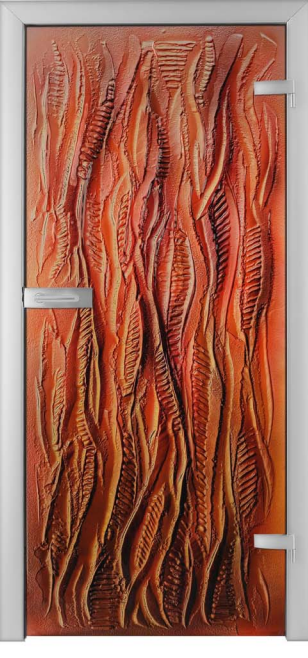

RUGGINE\_01

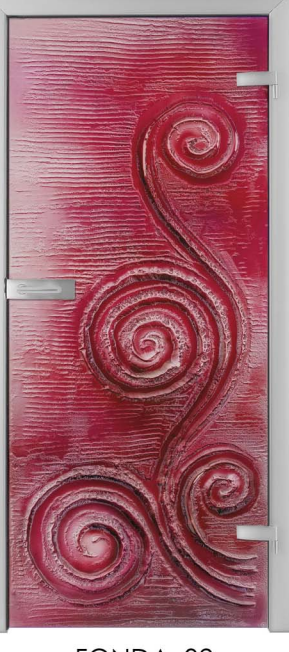

FONDA\_02

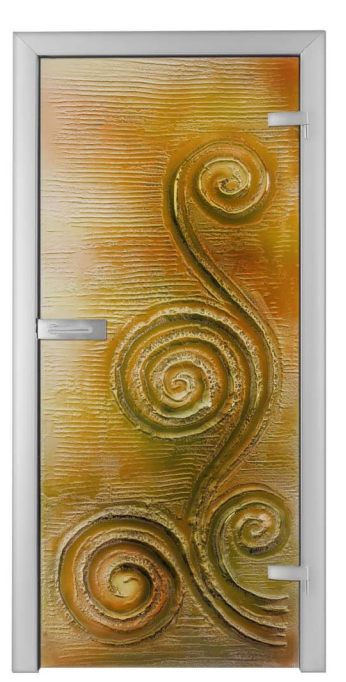

FONDA\_03

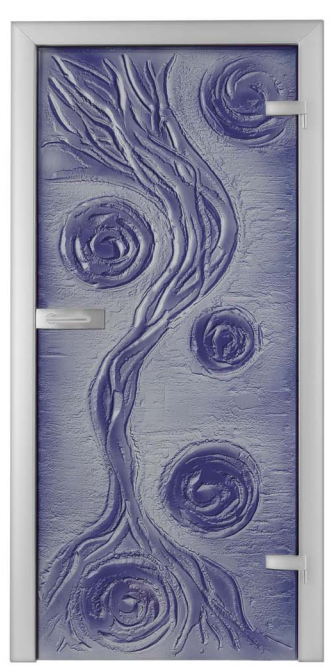

QUALCOSA\_03

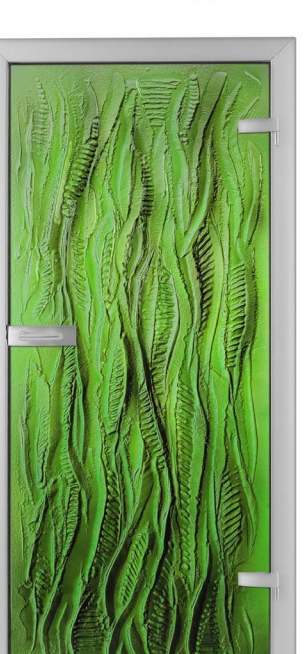

FONDA\_04

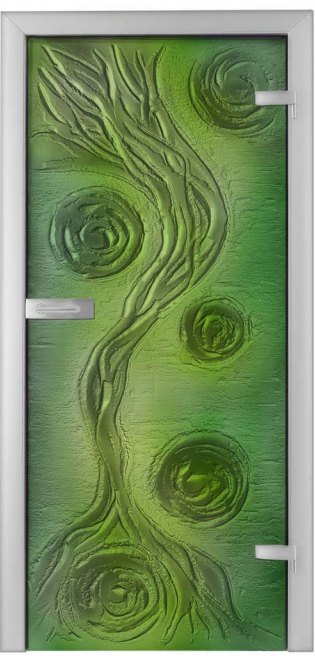

QUALCOSA\_04

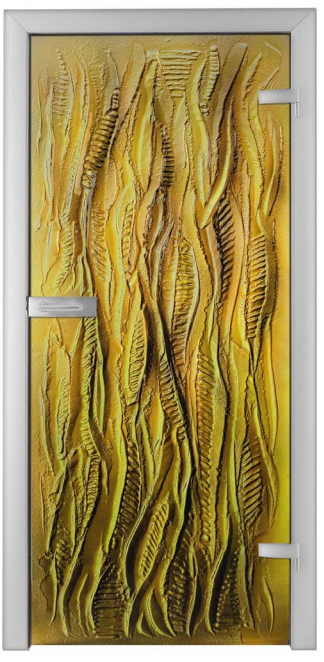

RUGGINE\_03

RUGGINE\_04

RUGGINE\_02

QUALCOSA\_02

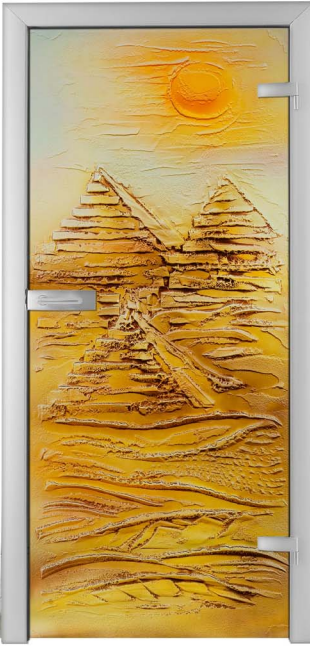

 $GIZA_01$ 

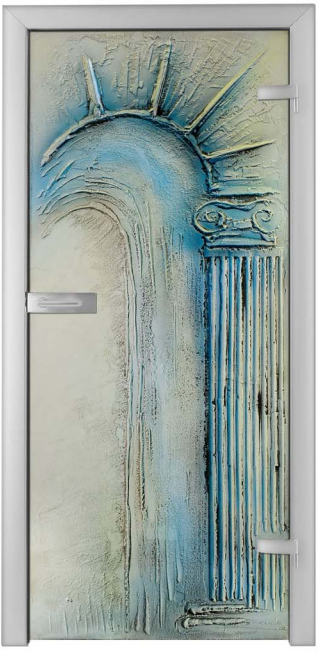

COLLONA\_01

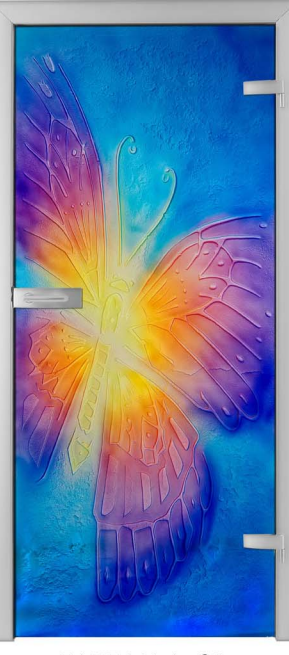

FARFALLA\_01

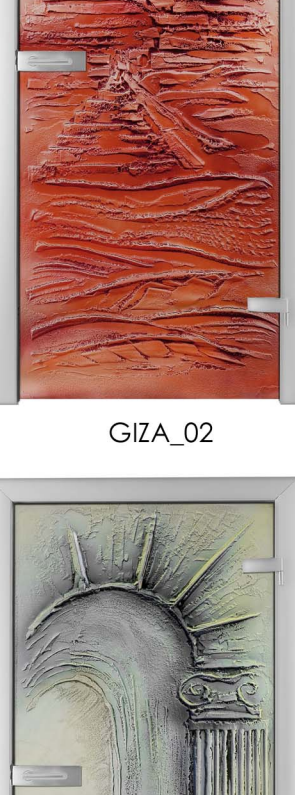

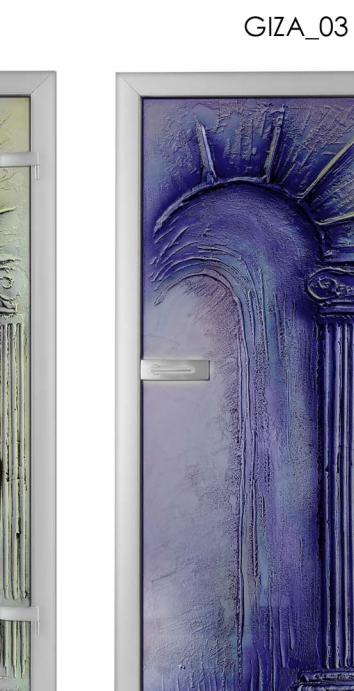

COLLONA\_03

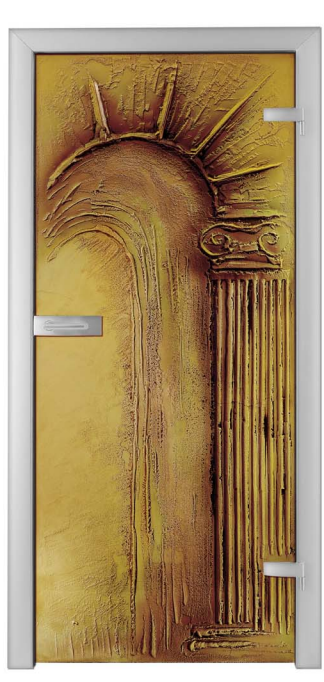

COLLONA\_04

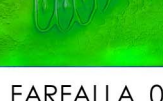

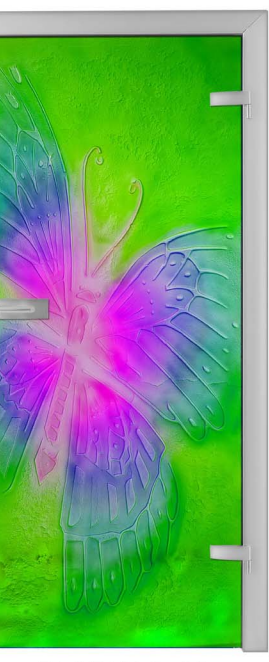

COLLONA\_02

FARFALLA\_02

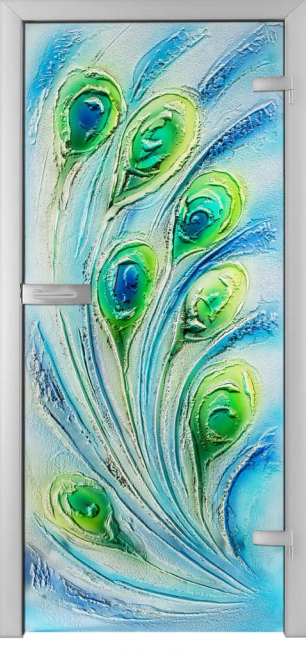

PAVONE\_01

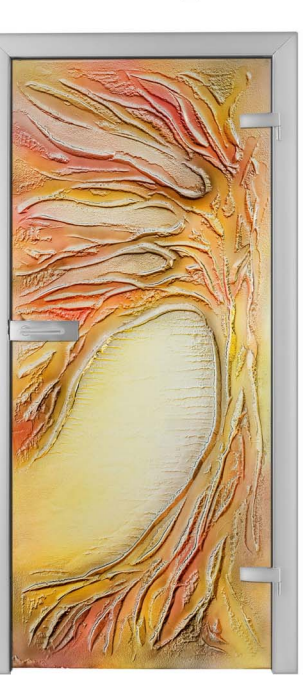

CORTECCIA\_01

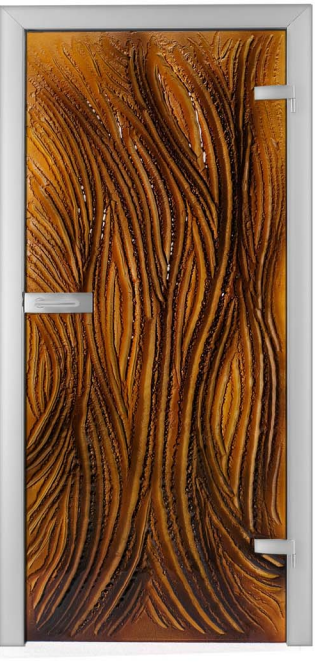

BRONZO\_01

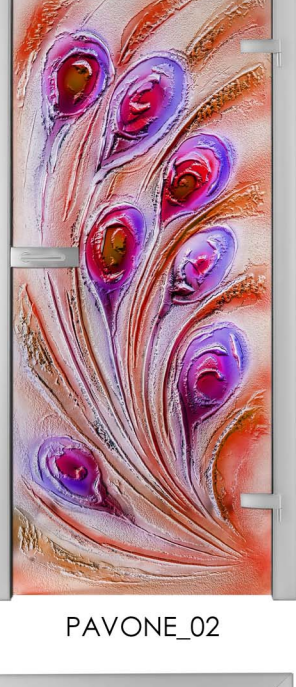

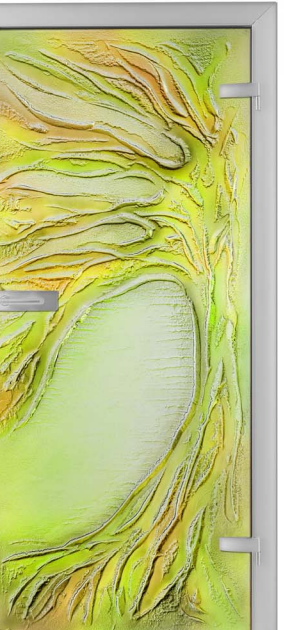

CORTECCIA\_02

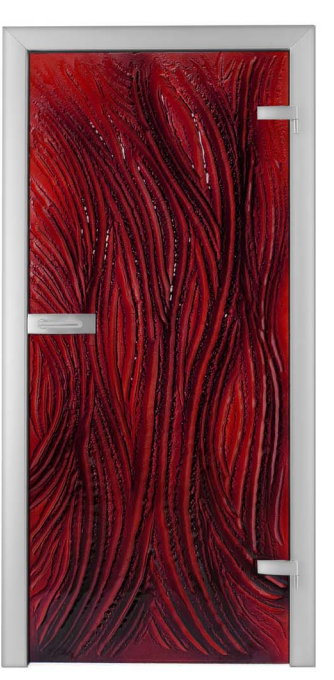

BRONZO\_02

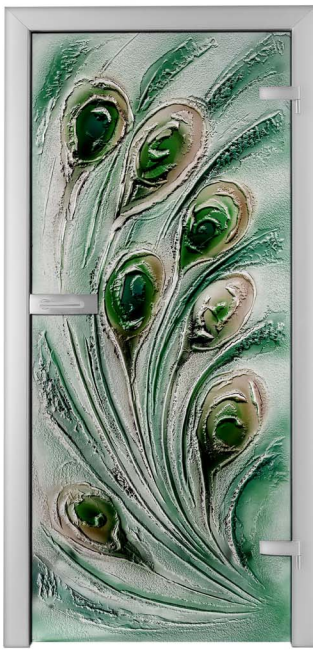

PAVONE\_03

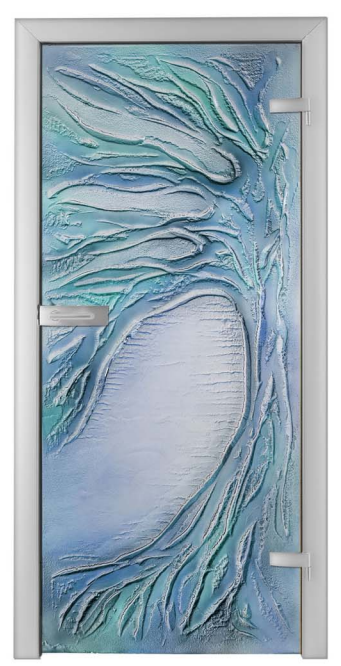

CORTECCIA\_03

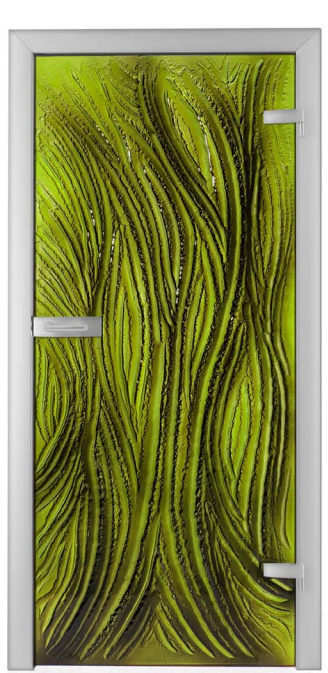

BRONZO\_03

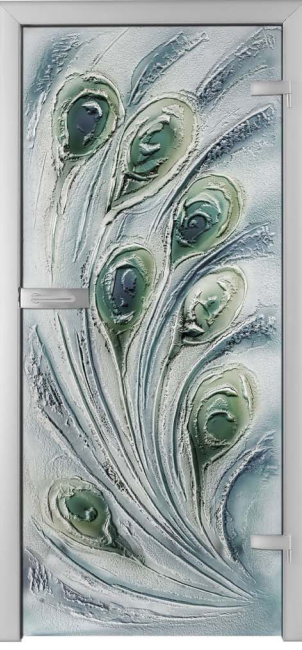

PAVONE\_04

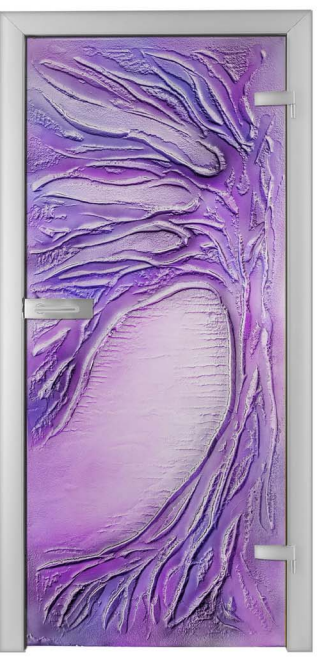

CORTECCIA\_04

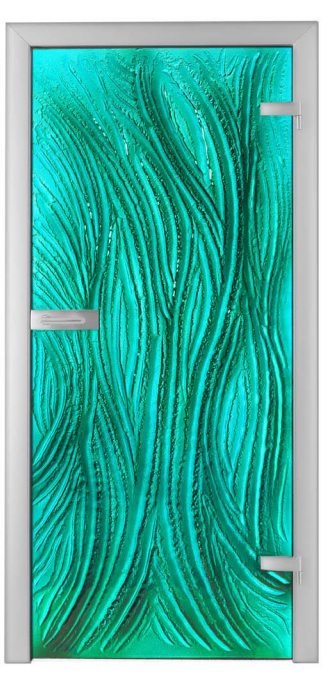

BRONZO\_04

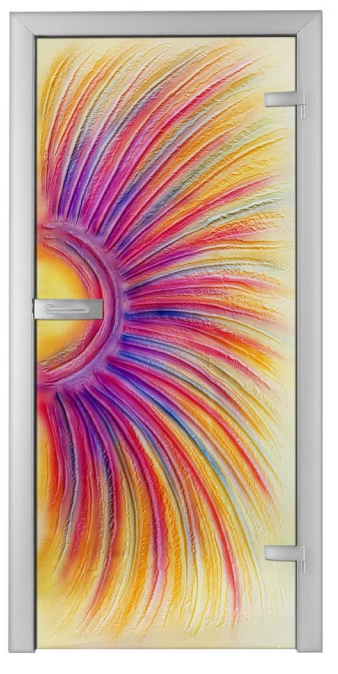

ARCOBOLENO\_01

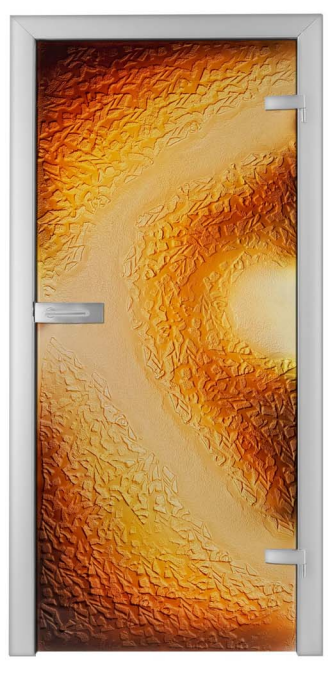

DUNA\_01

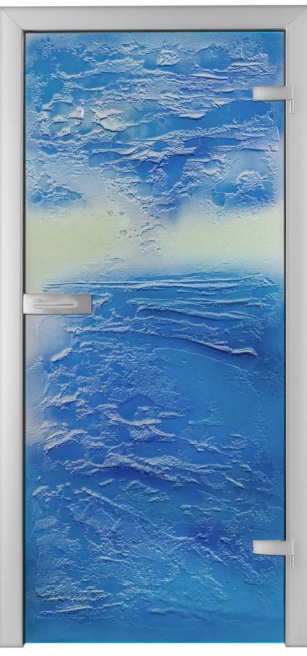

MARE\_01

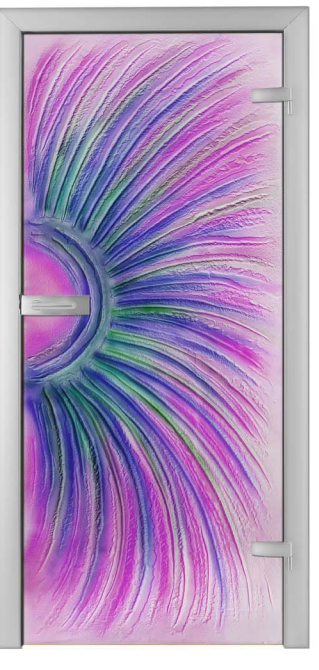

ARCOBOLENO\_02

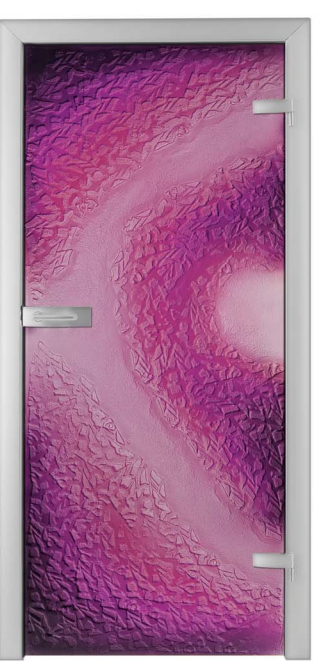

DUNA\_02

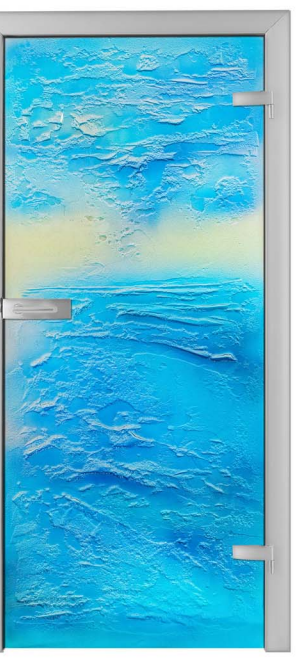

MARE\_02

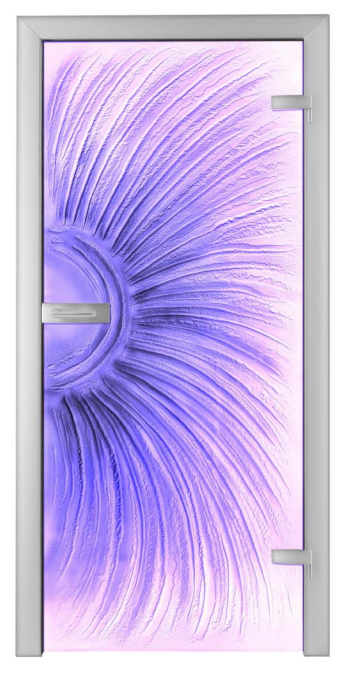

ARCOBOLENO\_03

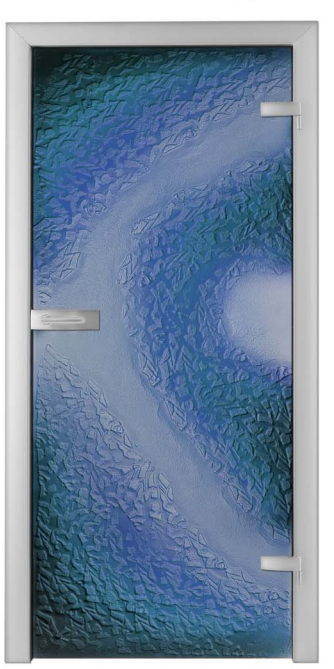

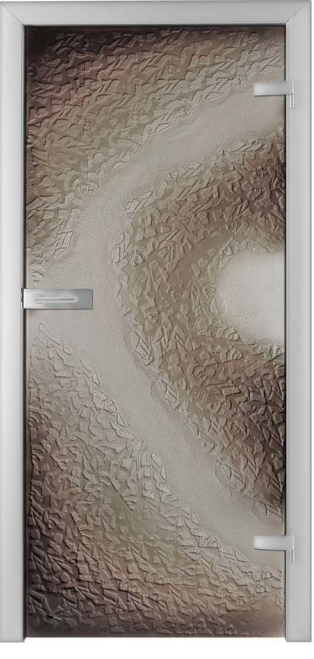

DUNA\_03

DUNA\_04

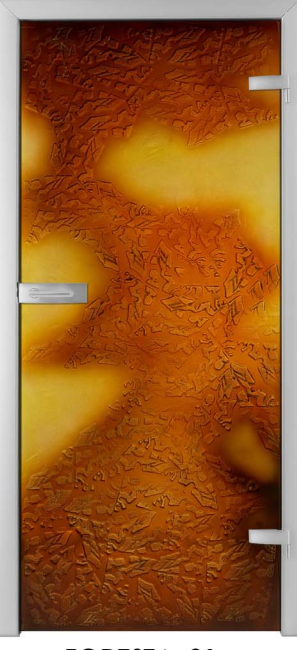

FORESTA\_01

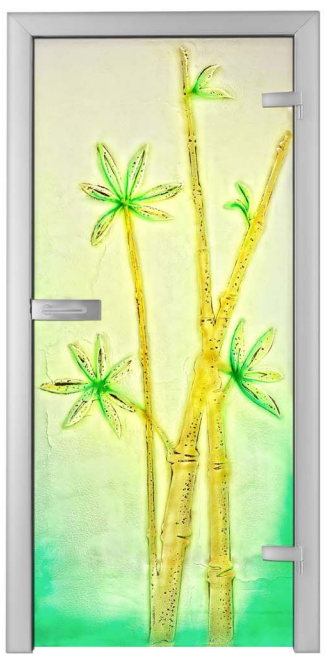

BAMBU\_01

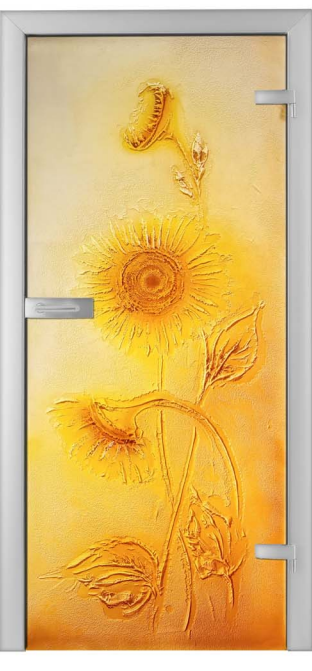

GIRASOLE\_01

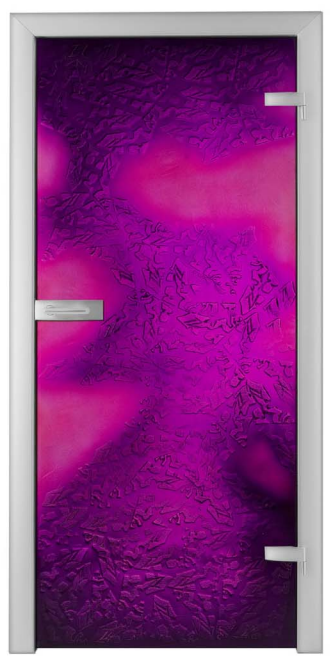

FORESTA\_02

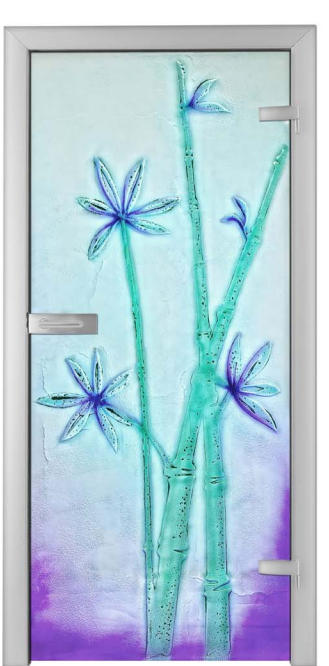

BAMBU\_02

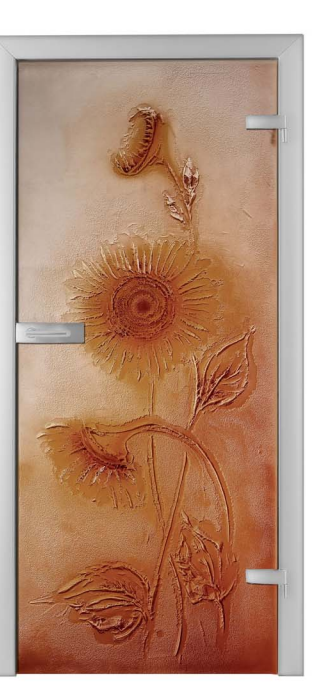

GIRASOLE\_02

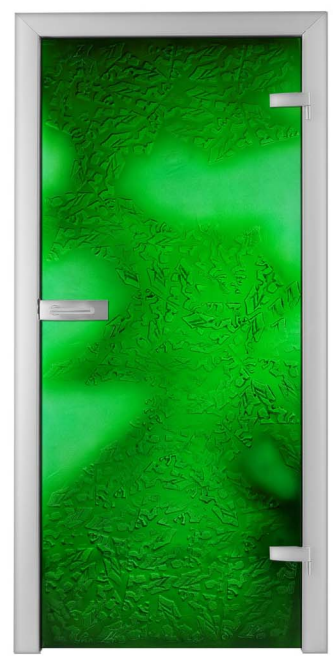

FORESTA\_03

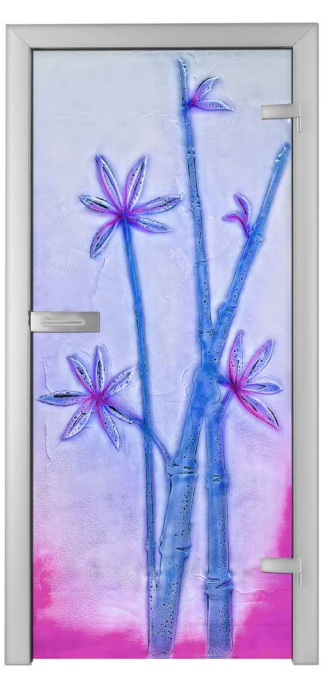

BAMBU\_03

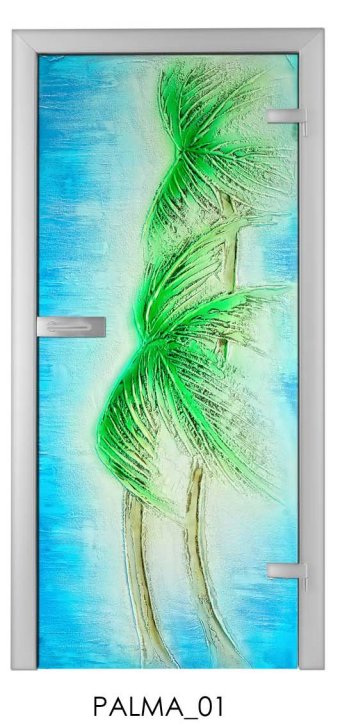

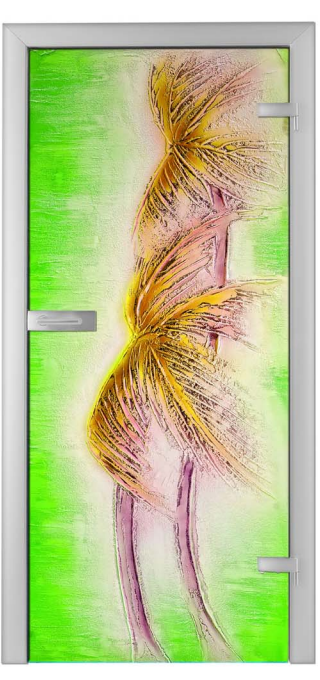

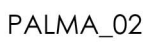

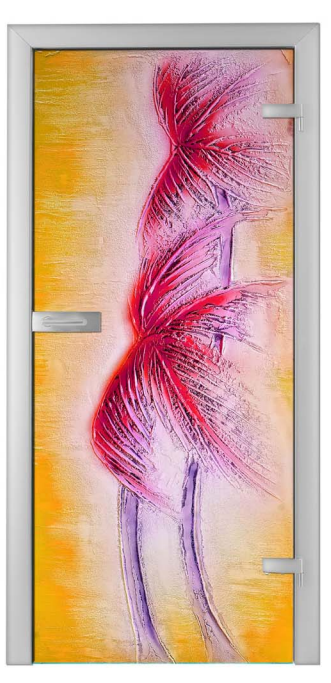

PALMA\_03

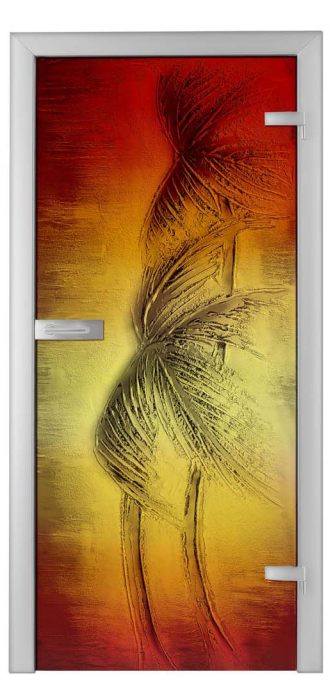

PALMA\_04

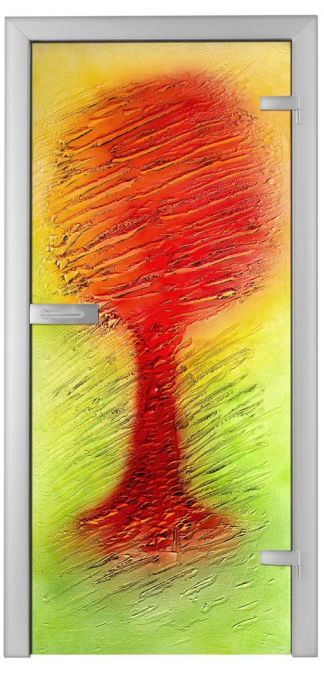

ALBERO\_01

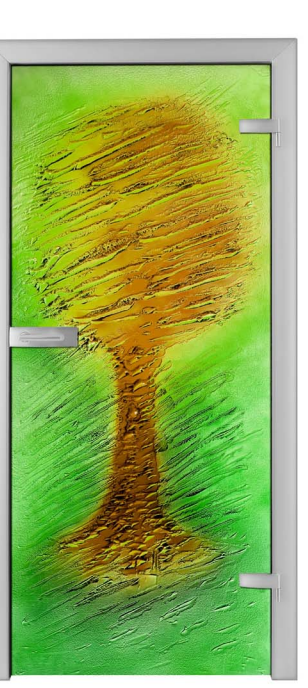

ALBERO\_02